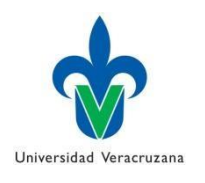

UNIVERSIDAD VERACRUZANA FACULTAD DE INGENIERIA MECÁNICA ELÉCTRICA ZONA XALAPA

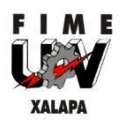

# **LABORATORIO DE MÁQUINAS ELÉCTRICAS**

RESPONSABLE DR. OSCAR MANUEL LÓPEZ YZA

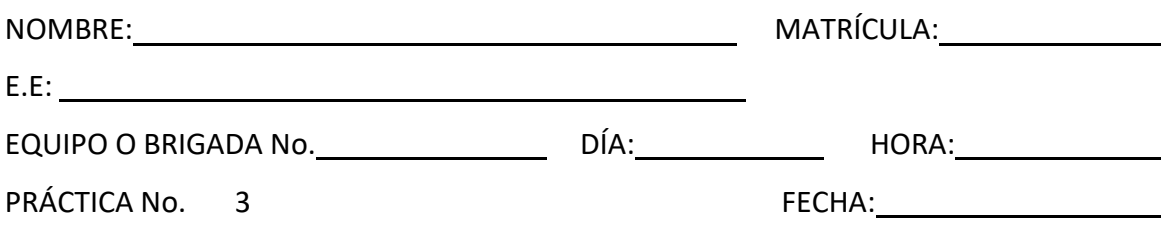

NOMBRE DE LA PRÁCTICA

# **EL MOTOR DE CORRIENTE DIRECTA EN DERIVACIÓN**

### **OBJETIVOS**

- Estudiar las características del par en función de la velocidad de un motor de c-d con rotor devanado en derivación.
- Calcular la eficiencia de un motor c-d con devanado en derivación.

## **EXPOSICIÓN**

La velocidad de cualquier motor en derivación de c-d depende principalmente de su voltaje de armadura y de la intensidad del campo magnético. En un motor en derivación el devanado de campo y el de la armadura se conectan en paralelo directamente a las líneas de alimentación de c-d constante, el voltaje de armadura y la intensidad del campo serán constantes también. Por lo tanto, el motor en paralelo debería de funcionar a una velocidad razonablemente constante.

Sin embargo, la velocidad tiende a disminuir cuando se aumenta la carga del motor.Este descenso de velocidad se debe sobre todo a la resistencia del devanado de armadura.Los motores en derivación con bajas resistencias en el devanado de la armadura, funcionan a velocidades casi constantes.

Al igual que la mayoría de los dispositivos de conversión de energía, el motor en derivación de c-d no tiene una eficiencia del 100%. En otras palabras, no toda la energía eléctrica que se proporciona al motor se convierte en potencia mecánica.

La diferencia de potencia ente la entrada y la salida se disipan en forma de calor y se conoce como las "pérdidas" de la máquina. Estas pérdidas aumentan con la carga, haciendo que el motor secaliente mientras produce energía mecánica.

En este Experimento de Laboratorio se investigará la eficiencia de un motor de c-d en derivación.

#### **INSTRUMENTOS Y EQUPO**

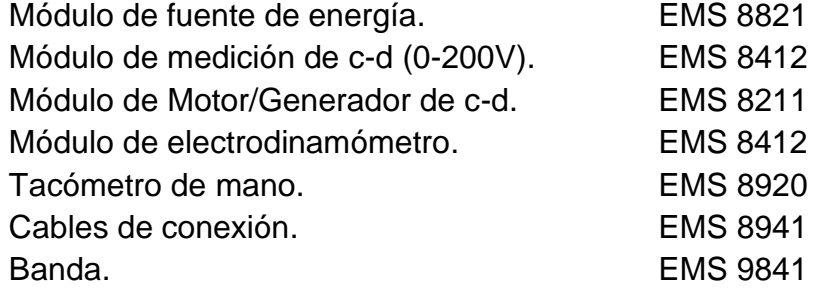

#### **PROCEDIMIENTOS**

**Advertencia: ¡En este Experimento de Laboratorio se manejan altos voltajes! ¡No haga ninguna conexión cuando la fuente esté conectada! ¡La fuente debe desconectarse después de hacer cada conexión!**

1. Conecte el circuito ilustrado en la figura 1, utilizando los Módulos de EMS de fuente de energía, motor/generador, medición de c-d y electrodinamómetro.

### **¡NO APLIQUE POTENCIA AHORA!**

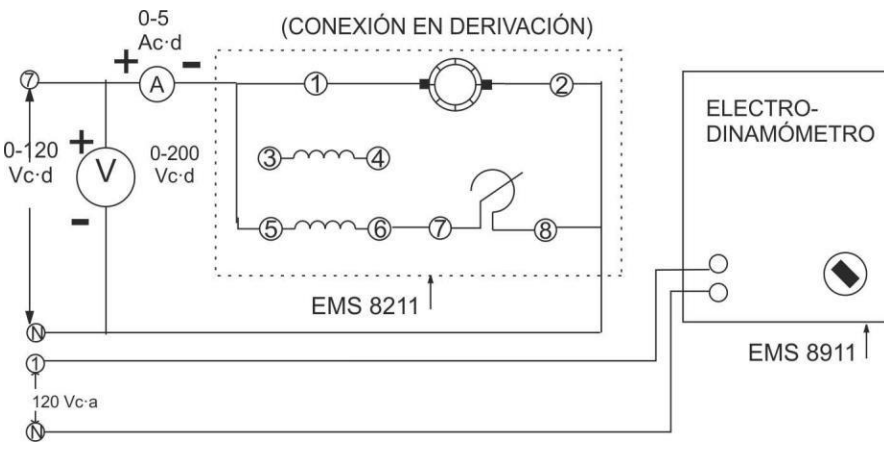

Figura 1

Acople el dinamómetro al motor/generador de c-d por medio de la banda.

Observe que el motor está conectado para funcionar con su campo en paralelo yse conecta a la salida de c-d variable de la fuente de alimentación (terminales 7–N). El electrodinamómetro se conecta a la salida 120V. En c-a de la fuente de alimentación (terminales 1 y N).

- 2. Ajuste la perilla de control del reóstato de campo en derivación en su posición externa haciéndola girar en el sentido de las manecillas del reloj (para obtener una máxima excitación del campo en derivación). Verifique que las escobillas están en la posición neutra.
- 3. Ajuste la perilla de control del dinamómetro en su posición extrema haciéndola girar en sentido contrario al de las manecillas del reloj (para proporcionar una carga mínima en el arranque del motor de c-d).
- 4. Conecte la fuente de alimentación y ajuste el voltaje variable de salida a 120 Vcd, guiándose por las lecturas tomadas en el medidor.
- 5.
- a) Ajuste el reóstato de campo en derivación a una velocidad de vacío de 1,800 r/min, según lo indique el tacómetro de mano. (Cerciórese de que el voltímetro, conectado a la entrada del circuito, indique exactamente 120 Vcd).
- b) Mida la corriente de línea tomando esta lectura en el amperímetro cuando la velocidad del motor sea de 1,800 r/min. Anote estos valores en la tabla 1.

#### **Nota: Para un par exacto de 0 lbf.plg, desacople el motor del diámetro.**

| с<br>(VOLTS) | (AMPS) | <b>VELOCIDAD</b><br>(r/min) | <b>PAR</b><br>(Ibf.plg) |
|--------------|--------|-----------------------------|-------------------------|
| 120          |        |                             |                         |
| 120          |        |                             |                         |
| 120          |        |                             |                         |
| 120          |        |                             |                         |
| 120          |        |                             |                         |
| $T - L - A$  |        |                             |                         |

Tabla 1

6.

a) Aplique carga al motor de c-d haciendo variar la perilla de control del dinamómetro hasta que la escala en la carcasa del motor indique 3 lbf.plg.

(Si es necesario, reajuste la fuente de energía para mantener 120V c-d exactamente).

- b) Mida la corriente de línea y la velocidad del motor y anote esos valores en la tabla 1.
- c) Repita esta opresión para cada uno de los valores de par indicados en la tabla 1, en tanto mantiene una entrada constante de 120 Vc-d.
- d) Reduzca el voltaje a cero y desconecte la fuente de alimentación.
- 7.
- a) Marque los valores de velocidad del motor tomado de la tabla 1, en la gráfica de la figura 2.
- b) Trace una curva continua por los puntos marcados.
- c) La gráfica terminada representa las características de velocidad en función del par,de un motor típico de c-d en derivación. En los dos Experimentos de Laboratorio siguientes, se dibujarán gráficas similares para motores de c-d con devanado en serie y compuesto. Luego se compararán y evaluarán las curvas características de velocidad en función del par de cada tipo de motor.
- 8. Calcule la regulación de velocidad (carga completa = 9lbf.plg), utilizando la ecuación:

 $\%$  de regulación de velocidad  $=$ (velocidad en vacío)- (velocidad a plena carga)  $\frac{1}{(Velocidad a plena carga)}$   $x100$ 

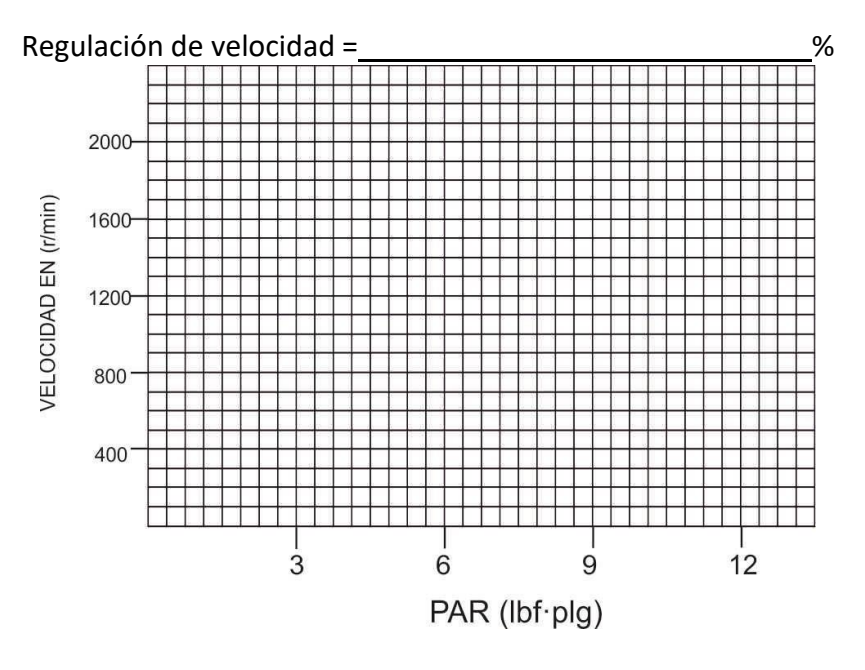

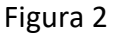

9. Ajuste la perilla de control del dinamómetro en su posición extrema haciéndola girar en el sentido de las manecillas del reloj (a fin de proporcionar la máxima carga de arranque al motor con devanado en derivación).

10.

- a) Conecte la fuente de energía y aumente gradualmente el voltaje de c-d hasta que el motor tome 3A de corriente de línea. El motor debe girar con lentitud o estar parado.
- b) Mida y anote el voltaje de c-d y el par desarrollado.

 $E =$  V c-d Par = Ibf.plg.

c) Reduzca el voltaje a cero y desconecte la fuente de alimentación.

11.

- a) La corriente de línea en procedimiento 10 está limitada sólo por la resistencia de c-d equivalente del motor con devanado en derivación.
- b) Calcule el valor de la corriente de arranque que requiere un motor de cd con devanado en derivación, cuando se aplica todo el voltaje de línea (120 Vc-d).

Corriente de arranque  $=$   $\qquad \qquad$  A

### **PRUEBAS DE CONOCIMIENTO**

1. Calcule los hp que desarrolla el motor de c-d con devanado en derivación cuando el pares de 9 lbf.plg. Use la ecuación Hp=(r/min)(Ibf.plg) (1.59)/100,000  $hp =$ 2. Si se sabe que 1 hp equivale a 746 Watts, ¿Cuál es el valor equivalente en Watts de la salida del motor de la pregunta 1? Salida en Watts = W 3. ¿Cuál es la potencia de entrada (en Watts) del motor de la pregunta 1? Entrada en Watts = W 4. Si se conoce la potencia de entrada y salida en Watts, ¿Cuál es la eficiencia del motor se la pregunta 1? % de eficiencia = potencia de salida/potencia de entrada) x 100 Eficiencia = metal metal metal metal metal metal metal metal metal metal metal metal metal metal metal metal m 5. Calcule las pérdidas (en Watts) del motor de la motor en la pregunta 1 Pérdidas = W 6. Indique algunas de las partes del motor en que se producen estas pérdidas.

7. ¿Disminuirán éstas pérdidas si se montará un ventilado en el eje del motor?

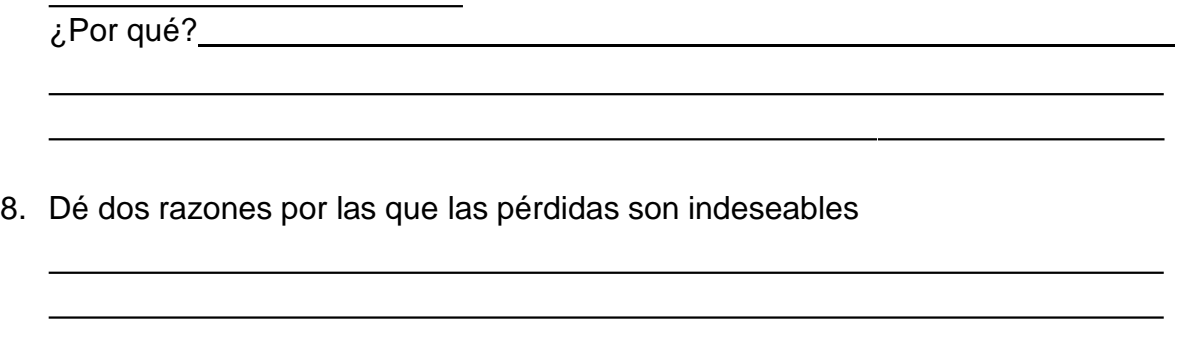

¿Cuántas veces es mayor a la corriente de arranque que la corriente normal a plena carga? \_\_\_\_\_\_\_\_\_\_\_

> TOMADO DEL LIBRO: WILDI, THEODORE & VITO MICHAEL J. *EXPERIMENTOS CON EQUIPO ELÉCTRICO*, LIMUSA, 6ª REIMPRESIÓN, MÉXICO, 1987.